# **299-01Q&As**

Riverbed Certified Solutions Professional - Network Performance Management

### **Pass Riverbed 299-01 Exam with 100% Guarantee**

Free Download Real Questions & Answers **PDF** and **VCE** file from:

**https://www.leads4pass.com/299-01.html**

### 100% Passing Guarantee 100% Money Back Assurance

Following Questions and Answers are all new published by Riverbed Official Exam Center

**Colonization** Download After Purchase

- **@ 100% Money Back Guarantee**
- 365 Days Free Update

**Leads4Pass** 

800,000+ Satisfied Customers

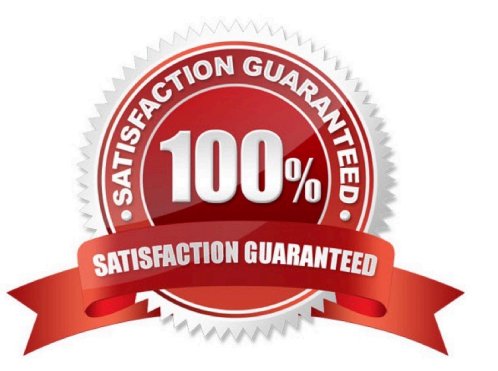

## **Leads4Pass**

#### **QUESTION 1**

What defines a "Recipient" for Cascade Profiler Notifications?

- A. An Email Address only
- B. An SNMP receiver only
- C. An SNMP receiver only tied to a set of Host Groups
- D. An Email Address and/or one or two SNMP receivers optionally tied to a set of Host Groups
- E. An Email Address and/or one or two SNMP receivers optionally tied to a set of User Accounts
- F. A User Account

Correct Answer: D

#### **QUESTION 2**

Refer to the exhibit.

□ 0 10.1.6.30 (Type: Steelhead NetFlow) Edit Delete Poll

 $-$  0.1.6.30:3 Edit Delete  $\implies$ 

0:0.1.6.30:4 Edit Delete

What does the :3 and :4 signify after the IP addresses?

A. The numerical order of the interfaces from right to left in the network device chassis.

B. The SNMP index number of device interfaces where a poll has not yet been performed.

C. The numerical order of the interfaces from left to right in the network device chassis.

D. The SNMP index number of device interfaces where a poll has been performed.

Correct Answer: B

#### **QUESTION 3**

WAN optimization reports on Cascade Profiler require that the WAN interfaces for all Steelheads performing optimization are included in a WAN Interface group and are marked as Steelhead interfaces. Which of the following is true?

A. If the Steelhead is running a RioS version older than 5.5.3, the Steelhead WAN interfaces need to be manually added, and marked as Steelhead interfaces.

B. If the Steelhead is running a RioS version 5.5.3 or higher, the Steelhead WAN interfaces are automatically added to the WAN page, but the user must manually mark them as Steelhead interfaces.

C. If the Steelhead is running a RioS version 6.0.1 or higher, the Steelhead WAN interfaces are automatically added to the WAN page and are also be marked as a Steelhead interface.

D. All of the above are true.

**Leads4Pass** 

E. A and C only are true.

Correct Answer: E

#### **QUESTION 4**

Within Cascade Pilot, a tool tip is available to provide additional information about items such as views. To access the tool tip for a view you must:

- A. Hover your mouse over the name of the view.
- B. Hover your mouse over the icon in front of the view name.
- C. Open context-sensitive help with the view displayed.
- D. Right-click within the main workspace and select "show view tool tip" from the right hand menu.

Correct Answer: B

#### **QUESTION 5**

What are the two types of dashboards available within the Cascade Profiler GUI? (select 2)

A. Top Hosts

- B. Top Applications
- C. Public
- D. Private
- E. Devices and Interfaces Utilization

Correct Answer: CD

[299-01 PDF Dumps](https://www.leads4pass.com/299-01.html) [299-01 VCE Dumps](https://www.leads4pass.com/299-01.html) [299-01 Practice Test](https://www.leads4pass.com/299-01.html)